# **Decoupled Serverless Scheduler, Part 1 of 2**

**Deploy a Decoupled Serverless Scheduler To Run Any HPC Application** 

Workshop location is on AWS Samples: https://github.com/aws-samples/aws-decoupled-serverless-schedulers

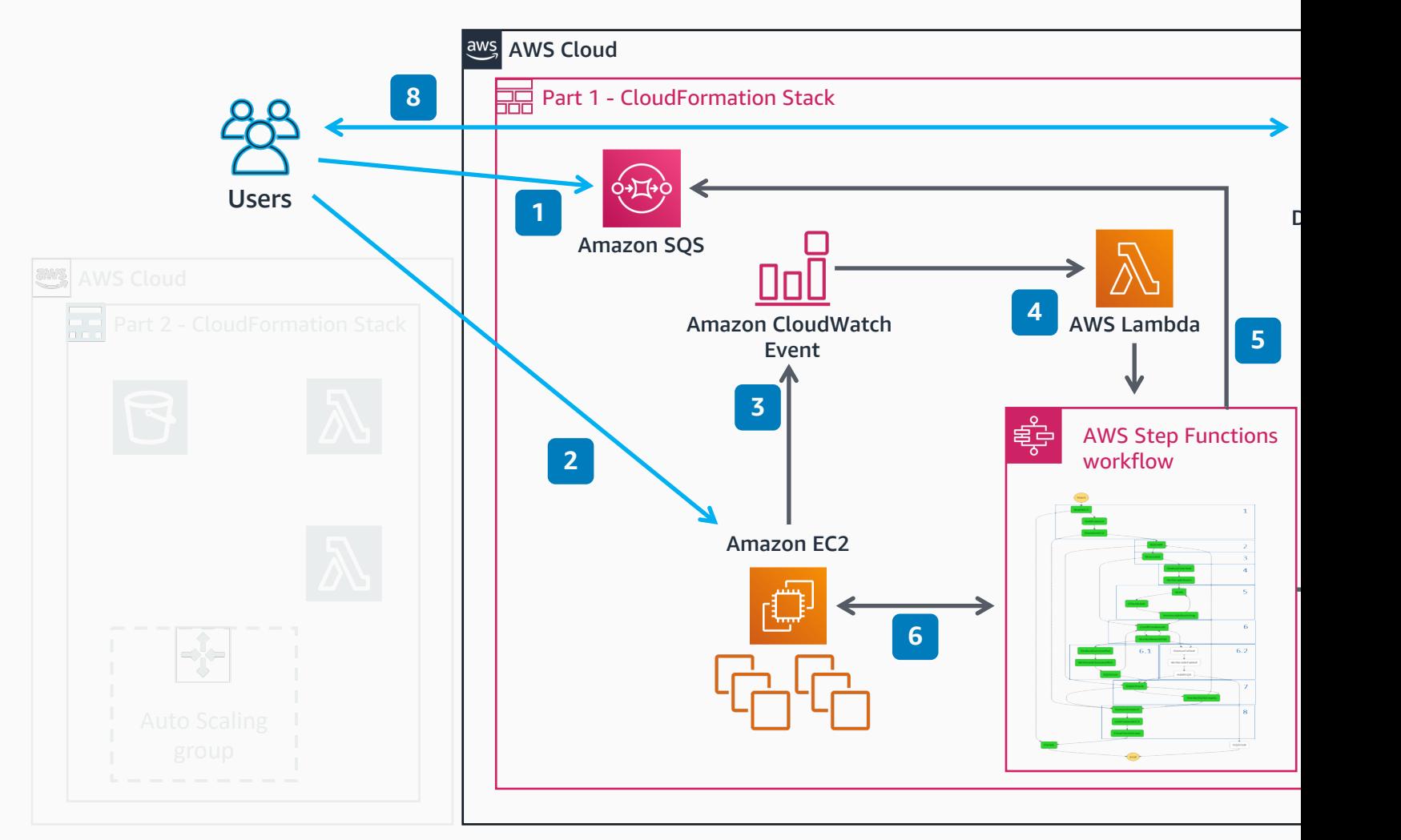

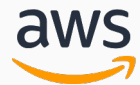

© 2019, Amazon Web Services, Inc. or its affiliates. All rights reserved. **AWS Reference Archite** 

## **Decoupled Serverless Scheduler, Part 2 of 2**

**Deploy a Decoupled Serverless Scheduler To Run Any HPC Application** 

Workshop location is on AWS Samples: https://github.com/aws-samples/aws-decoupled-serverless-schedulers

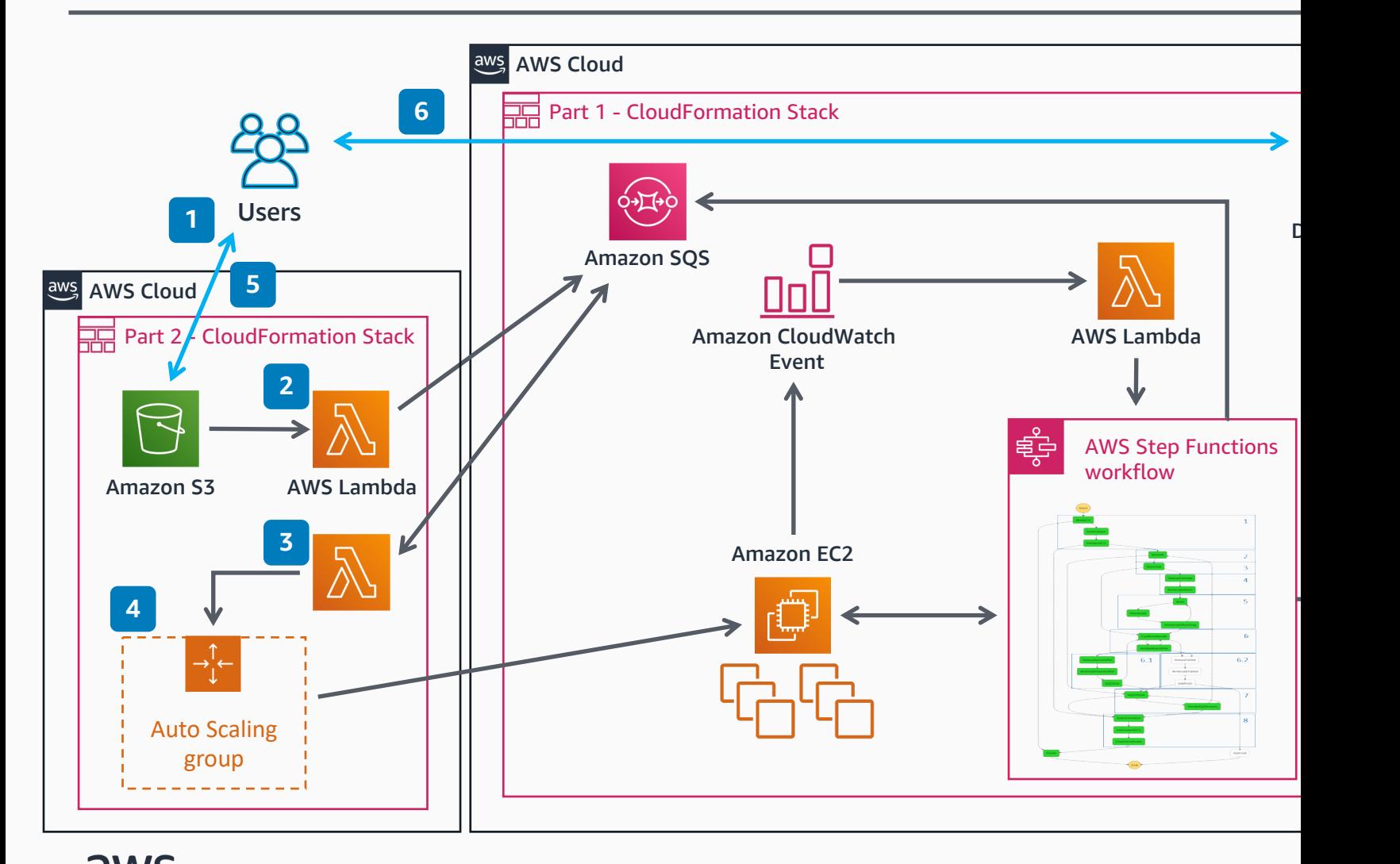

## © 2019, Amazon Web Services, Inc. or its affiliates. All rights reserved. **AWS Reference Archite**